# Structures de Données

#### Alain Camanes

alain.camanes@free.fr

Stanislas

Option Informatique 2021-2022

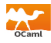

<span id="page-1-0"></span>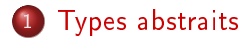

# [Piles](#page-6-0)

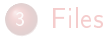

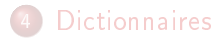

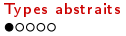

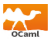

 $\hookrightarrow$  Les algorithmes opèrent sur des *données*.

 $\hookrightarrow$  Représenter & Manipuler les données.

 $\hookrightarrow$  2 niveaux de représentation.

- Abstrait ou logique (type abstrait de données).
- · Implantation (structure de données).

 $\rightarrow$  Objectif : séparation des niveaux : modularité. Manipuler l'objet par son interface abstraite, indépendamment des détails de l'implémentation.

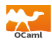

# $\hookrightarrow$  Type abstrait.

- **•** Ensemble d'objets.
- Opérations sur ces objets (*Primitives*).

 $\hookrightarrow$  Hiérarchie de types : Types élémentaires, ...

### ,→Structure de données.

- Représentation d'un type abstrait dans la mémoire d'un ordinateur.
- Implantation des opérations sur cette représentation (Complexité).

## $\hookrightarrow$  Distinguer : Persistant & Mutable

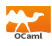

### $\hookrightarrow$ Tableaux.

Taille fixe. Éléments de même nature, Repérés par un index.

- **•** Longueur : temps *constant*.
- **•** Lecture d'un élément connaissant son rang : temps constant.
- Mutable.

### ,→Listes.

Un élément = Une valeur  $+1$  pointeur vers la suite, Liste vide.

- **e** Lecture de la tête : constant.
- Accès à la queue *constant*
- Non mutable.

 $\hookrightarrow$  Autres. Piles (stack, LIFO), Files (queue, FIFO), Arbres,...

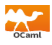

- ,→Primitives communes (données mutables).
	- $\bullet$  Construction de la pile / file vide.
	- Ajout d'un élément.
	- Suppression et renvoi d'un élément.
	- Tester si la pile / file est vide.
- $\hookrightarrow$  Modules Caml.
	- Stack Type 'a Stack.t.

 $\frac{1}{2}$  let  $p =$  Stack create ();; val  $p$  : ' a S tack  $t = \text{<}$ abstr >

**Queue** Type 'a Queue.t.

# let  $q =$  Queue create ();;  $\bar{v}$  al q  $\bar{v}$  a Queue t =  $\langle$  abstr $\rangle$ 

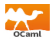

# <span id="page-6-0"></span>1 [Types abstraits](#page-1-0)

### 2 [Piles](#page-6-0)

- [Type](#page-7-0)
- [Application](#page-9-0)
- **·** [Implantation](#page-11-0)

## **[Files](#page-13-0)**

# **[Dictionnaires](#page-20-0)**

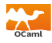

<span id="page-7-0"></span>→ Last In First Out. stacks.

 $\hookrightarrow$  Exemples.

- Assiettes propres au self.
- **•** Correction de copies.
- Pile d'exécution d'un programme.

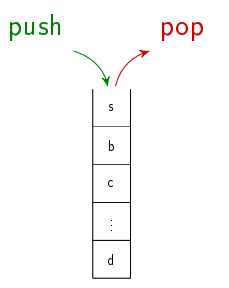

,→Sommet. Dernier élément ajouté.

 $\hookrightarrow$  Modèle. Vide ( $\varepsilon$ ) ou Suite d'éléments de type 'a (a:1).

### $\hookrightarrow$  Type *mutable*.

![](_page_8_Picture_1.jpeg)

,→Création. Stack.create : unit -> 'a t

```
\hookrightarrowTest. Stack.is_empty : 'a t -> bool
est vide \varepsilon renvoie true
est vide a: 1 renvoie false
```
,→Empile. Push - Stack.push : 'a -> 'a t -> unit empile e 1 modifie 1 en e:: 1

```
\hookrightarrow Dépile. Pop - Stack.pop : 'a t -> 'a
depile e: 1 renvoie e et modifie e: 1 en 1
depile \varepsilon renvoie Error
```
![](_page_9_Picture_1.jpeg)

<span id="page-9-0"></span> $\hookrightarrow$ Expression algébrique. Ensemble d'objets défini inductivement par :

- Variables atomiques : int.
- Constructeurs d'arité  $2 : +, \times$ .
- $\hookrightarrow$  Représentation.  $((1 + 2) + (-6)) \times 4$ .
	- Arbre.
	- Notation linéaire : postfixe (*polonaise inversée* Hewlett Packard).  $1 \t2 + (-6) + 4 *$

 $\hookrightarrow$ Donnée.

type operations = Plus | Opp | Mult;; type element = Op of operations | Nat of int;; let exp =  $Nat 1$ ; Nat 2; Op Plus; Nat  $(-6)$ ; Op Plus Nat  $4$ ; Op Mult  $];$ 

![](_page_10_Figure_1.jpeg)

![](_page_10_Figure_2.jpeg)

![](_page_11_Picture_1.jpeg)

### <span id="page-11-0"></span> $\hookrightarrow$  Type.

$$
type 'a pile\_tab = {pile : 'a array; mutable sommet : int};
$$

#### $\hookrightarrow$  Primitives.

```
let new n a =\{ p i l e = A r r a y make n a ; sommet = -1};;
let is empty p = (p \text{ sommet } = -1);let push a p = (* A jouter les erreurs *)
 p sommet <- p sommet +1;
 p pile (p \text{ sommet}) < -a;
let pop p = (* A jouter les erreurs *)
 let sommet = p . p ile (p sommet) in
  p sommet <- p sommet -1; sommet;;
```
![](_page_12_Picture_1.jpeg)

#### $\hookrightarrow$  Type.

![](_page_12_Picture_90.jpeg)

### $\hookrightarrow$  Primitives.

l e t new ( ) = { l i s t e = [ ] } ; ; l e t i s em p t y p = ( p . l i s t e = [ ] ) ; ; l e t push x p = p . l i s t e <− x : : p . l i s t e ; ; l e t pop p = match p . l i s t e w i t h | [ ] −> f a i l w i t h "Pile vide" | t : : q −> ( p . l i s t e <− q ; t ) ; ;

![](_page_12_Picture_91.jpeg)

![](_page_13_Picture_1.jpeg)

# <span id="page-13-0"></span>1 [Types abstraits](#page-1-0) **[Piles](#page-6-0)** 3 [Files](#page-13-0) o [Type](#page-14-0) [Application](#page-16-0)

**·** [Implantation](#page-17-0)

# **[Dictionnaires](#page-20-0)**

![](_page_14_Picture_1.jpeg)

<span id="page-14-0"></span> $\hookrightarrow$  First In First Out. queues.

### $\hookrightarrow$  Exemples.

- File d'attente au self.
- File de priorité d'un processeur (buffers d'entrée/sortie).

![](_page_14_Figure_6.jpeg)

 $\rightarrow$ Tête. Premier élément ajouté non encore retiré.

,→Queue. Dernier élément ajouté.

 $\hookrightarrow$  Modèle. Vide  $(\varepsilon)$  ou Suite d'éléments de type 'a (a:1).

# $\hookrightarrow$  Type *mutable*.

![](_page_15_Picture_1.jpeg)

 $\hookrightarrow$  Création. Queue.create : unit -> 'a t

```
\hookrightarrowTest. Queue.is empty : 'a t -> int
est vide \varepsilon renvoie true
est vide t:q renvoie false
```
 $\hookrightarrow$  Enfile. Push - Queue.push : 'a -> 'a t -> unit enfile a  $l$  modifie  $l$  en  $l$ : [a]

 $\hookrightarrow$  Défile. Pop - Queue.pop : 'a t -> 'a defile e: 1 renvoie e et modifie e: 1 en 1 retire file  $\varepsilon$  renvoie Error

![](_page_16_Picture_1.jpeg)

<span id="page-16-0"></span> $\hookrightarrow$  Arbre. Parcourir les sommets par couches.

### $\hookrightarrow$  Algorithme. File

Le nœud entre en tant qu'enfant et sort en tant que parent.

- **•** Soit une file vide.
- On ajoute la racine.
- **.** Tant que la file n'est pas vide, on enlève la tête, on parcourt le nœud correspondant et on stocke ses enfants.

![](_page_17_Picture_1.jpeg)

<span id="page-17-0"></span>t y p e ' a f i l e \_ t a b = { f i l e : ' a a r r a y ; m u ta ble t : i n t ; m u ta ble q : i n t } ; ; l e t c r e e n a = { f i l e = A r ra y . make n a ; t = 0 ; q = 0 } ; ; l e t e s t v i d e f = ( f . t = f . q ) ; ; l e t em p i l e a f = i f f . q = ( f . t + 1 ) mod n t h e n f a i l w i t h "Plein" e l s e ( f . f i l e . ( f . t ) <− a ; f . t <− ( f . t + 1 ) mod n ) ; ; l e t d e p i l e f = i f f . q = f . t t h e n f a i l w i t h "File vide" e l s e ( l e t queue = f . f i l e . ( f . q ) i n f . q <− ( f . q + 1 ) mod n ) ; queue ; ;

![](_page_18_Picture_1.jpeg)

t y p e ' a f i l e \_ t a b = { f i l e : ' a a r r a y ; m u ta ble t : i n t ; m u ta ble q : i n t } ; ; l e t c r e e n a = { f i l e = A r ra y . make n a ; t = 0 ; q = 0 } ; ; l e t e s t v i d e f = ( f . t = f . q ) ; ; l e t em p i l e a f = i f f . q = ( f . t + 1 ) mod n t h e n f a i l w i t h "Plein" e l s e ( f . f i l e . ( f . t ) <− a ; f . t <− ( f . t + 1 ) mod n ) ; ; l e t d e p i l e f = i f f . q = f . t t h e n f a i l w i t h "File vide" e l s e ( l e t queue = f . f i l e . ( f . q ) i n f . q <− ( f . q + 1 ) mod n ) ; queue ; ;

Distinguer les listes *pleine* et vide en imposant une distance de 1 entre la tête et la queue.

![](_page_18_Picture_122.jpeg)

![](_page_19_Picture_1.jpeg)

```
type 'a file list ={mutable queue : 'a list;
    mutable tete a \in \{ \};
let cree () = {queue = []; tete = [];;
let is empty f = f queue = \begin{bmatrix} 1 & \& \& \& \end{bmatrix} tete = \begin{bmatrix} 1 \\ 1 \end{bmatrix};
let push a f = f queue \lt a : f queue;;
let pop f =if ftete = [] then
    ( f tete \leftarrow List rev f queue; f queue \leftarrow []);
   if f tete = \begin{bmatrix} 1 \\ 1 \end{bmatrix} then failwith "File vide"
  else (let a : q = f tete in
         f tete \leftarrow q; a);;
```
![](_page_20_Picture_1.jpeg)

# <span id="page-20-0"></span>1 [Types abstraits](#page-1-0)

![](_page_20_Picture_3.jpeg)

![](_page_20_Picture_4.jpeg)

![](_page_20_Picture_5.jpeg)

#### 4 [Dictionnaires](#page-20-0)

- [Représentations](#page-21-0)
- [Hachage](#page-26-0)
- [Arbres Binaires de Recherche](#page-29-0)

![](_page_21_Picture_1.jpeg)

<span id="page-21-0"></span> $\hookrightarrow$  Permet de représenter et manipuler des ensembles clé / valeur.

 $\hookrightarrow$  Opérations. Recherche, Insertion, Suppression.

 $\hookrightarrow$  Éléments accessibles par une *clé* (unique).

,→Élément contient une valeur.

![](_page_22_Picture_1.jpeg)

 $\hookrightarrow$  Couple de valeurs (clef, valeur)

 $\hookrightarrow$  Création. Hashtbl.create : int -> ('a, 'b) t

 $\hookrightarrow$  Test de vacuité - Hashtbl.length : ('a, 'b) t -> int (temps constant)

 $\hookrightarrow$ Recherche. Hashtbl.find : ('a, 'b) t -> 'a -> 'b cherche dic k renvoie v t.q.  $(k, v) \in$  dic Renvoie Error si k absente.

 $\rightarrow$  Insertion. Hashtbl.add : ('a, 'b) t -> 'a -> 'b -> unit insere dic k v renvoie dic  $\cup$  (k, v).

 $\hookrightarrow$  Suppression. Hashtbl.remove : ('a, 'b) t -> 'a -> unit supprime dic k renvoie dic  $\{ (k, v) \}.$ 

![](_page_23_Picture_1.jpeg)

### $\hookrightarrow$ Dictionnaire ('a, 'b) list

Liste contenant les couples clé / valeur.

 $\hookrightarrow$  Complexités.

![](_page_23_Picture_76.jpeg)

![](_page_24_Picture_1.jpeg)

### ,→Dictionnaire ('a, 'b) array, int

- Tableau contenant les couples clé / valeur.
- **Entier stockant la taille**

 $\hookrightarrow$  Complexités.

![](_page_24_Picture_81.jpeg)

![](_page_25_Picture_1.jpeg)

### ,→Dictionnaire ('a, 'b) array, int

- · Tableau contenant les couples clé / valeur.
- **Entier stockant la taille.**

 $ightharpoonup$ Clés triées.

 $\hookrightarrow$  Complexités.

![](_page_25_Picture_96.jpeg)

# <span id="page-26-0"></span>Tables de hachage

![](_page_26_Picture_1.jpeg)

- $\hookrightarrow$  Fonction de hachage.  $h: C \to [0, m-1]$ .
- C : Ensemble des clés,  $n = |C|$ .
- tab : tableau de taille  $m \ll n$ .
- Le couple  $(c, v)$  est stocké à l'indice  $h(c)$  dans tab.
- $\hookrightarrow$ Inconvénient. Risques de collisions.

 $\hookrightarrow$  Contraintes.

- Fonction facile à calculer.
- **.** Distribution uniforme en les entrées.

![](_page_26_Figure_10.jpeg)

![](_page_27_Picture_1.jpeg)

#### $\hookrightarrow$  Paradoxe des anniversaires.

- $\bullet$  k : nombre de clés distinctes.
- $\bullet$  distribution *uniforme* des clés sur  $[0, m 1]$ .
- $\bullet$   $p_k$  la probabilité qu'il y ait au moins une collision.

$$
p_k=1-\frac{m!}{m^k(m-k)!}
$$

$$
m=10^6, k=2500 \text{ clés distinctes}: p_k \geqslant 95\%.
$$

 $\hookrightarrow$  Chaînage. Chaque case est une liste chaînée dont chaque case contient la valeur  $(k, v)$ .

### $\hookrightarrow$  Complexité. Ajout :  $\Theta(1)$ . Recherche : case  $\Theta(1)$  + liste (linéaire).

![](_page_28_Picture_1.jpeg)

 $\hookrightarrow$ Clés sous forme d'entiers. s :  $C \to \mathbb{N}$ . Chaîne de caractère ASCII → Nombre en base 127  $s(c_0\cdots c_p)=\ \sum$  $\sum_{k=1}^{p} s_k 127^k$  $k=0$ 

 $\hookrightarrow$  Exemple I.  $h : n \mapsto n$  (mod m).

- Si  $m = 2<sup>p</sup>$ , seuls les p plus petits bits comptent.
- Si clés périodiques, choisir m premier. Alors,  ${a + bi \pmod{m}, i \in [0, m - 1]} = [0, m - 1]$ .
- Choix de m : premier, loin d'une puissance de 2.

$$
\hookrightarrow \text{Exemple II. } \alpha \in ]0,1[
$$
  

$$
h: n \mapsto \lfloor m \cdot (n \cdot \alpha \pmod{1}) \rfloor.
$$

<span id="page-29-0"></span> $\rightarrow$  Arbre Binaire de Recherche. Chaque nœud possède une clé. Les clés du sous-arbre gauche lui sont inférieures. Les clés du sous-arbre droit luis sont supérieures.

 $\hookrightarrow$  Exemples. Étiquettes : [1;3;5;8;10;12;17;20;22;25;27]

![](_page_29_Figure_4.jpeg)

![](_page_29_Picture_8.jpeg)

Parcourir

![](_page_30_Picture_1.jpeg)

 $\hookrightarrow$  Exemples.

![](_page_30_Figure_3.jpeg)

### $\hookrightarrow$  Que dire du parcours infixe ?

![](_page_30_Picture_132.jpeg)

[Types abstraits](#page-1-0) [Piles](#page-6-0) [Files](#page-13-0) [Dictionnaires](#page-20-0) 30/34

![](_page_31_Picture_1.jpeg)

 $\hookrightarrow$  Exemples.

![](_page_31_Figure_3.jpeg)

 $\rightarrow$  Quel est le minimum des étiquettes ?

 $\rightarrow$  Quel est le maximum des étiquettes ?

,→L'étiquette 23 est-elle présente ?

Insérer

![](_page_32_Picture_1.jpeg)

![](_page_32_Figure_2.jpeg)

,→Insérer (dans une feuille) la clé 9 ?

![](_page_32_Figure_4.jpeg)

[Types abstraits](#page-1-0) [Piles](#page-6-0) [Files](#page-13-0) [Dictionnaires](#page-20-0) 32/34

![](_page_33_Picture_1.jpeg)

![](_page_33_Figure_2.jpeg)

- $\hookrightarrow$  Supprimer la clé 12 ? Notons  $T = (T_g, x, T_d)$ .
	- $\bullet$  Si  $12 < x$ , supprimer dans  $T_g$ .
	- Si  $12 > x$ , supprimer dans  $T<sub>d</sub>$ .
	- Si  $12 = x$ 
		- $\bullet$  Si  $T_g =$  Vide, renvoyer  $T_d$
		- Si  $T_d$  = Vide, renvoyer  $T_g$
		- Sinon, supprimer un minimum m de  $T_d$  pour obtenir  $T_d'$  et renvoyer  $(\mathcal{T}_g, m, \mathcal{T}'_d)$  .

![](_page_33_Figure_10.jpeg)

![](_page_34_Picture_1.jpeg)

## $\hookrightarrow$  Recherche et Insertion dans un dictionnaire, via un ABR, en

# $\Theta(\log n)$ ?

Maintenir une structure d'arbre qui garantisse l'équilibre.

,→Arbres Adelson-Velsky Landis.

Pour supprimer ou insérer, utiliser des rotations pour maintenir l'équilibre.

### $\hookrightarrow$  Arbres Rouge-Noir.

Colorier les nœuds (maintenir un attribut supplémentaire). Pour supprimer ou insérer, maintenir une coloration des nœuds qui garantit l'équilibre de l'arbre.